# **MANUÁL - PODÁNÍ OHLÁŠENÍ V SYSTÉMU eDOTACE**

**verze 2017**

Ohlášením v rámci dotačního programu Podpora ochrany lesa v PK 2017+ se rozumí žádost vyplněná v aplikaci eDotace [\(http://dotace.plzensky-kraj.cz\)](http://dotace.plzensky-kraj.cz/).

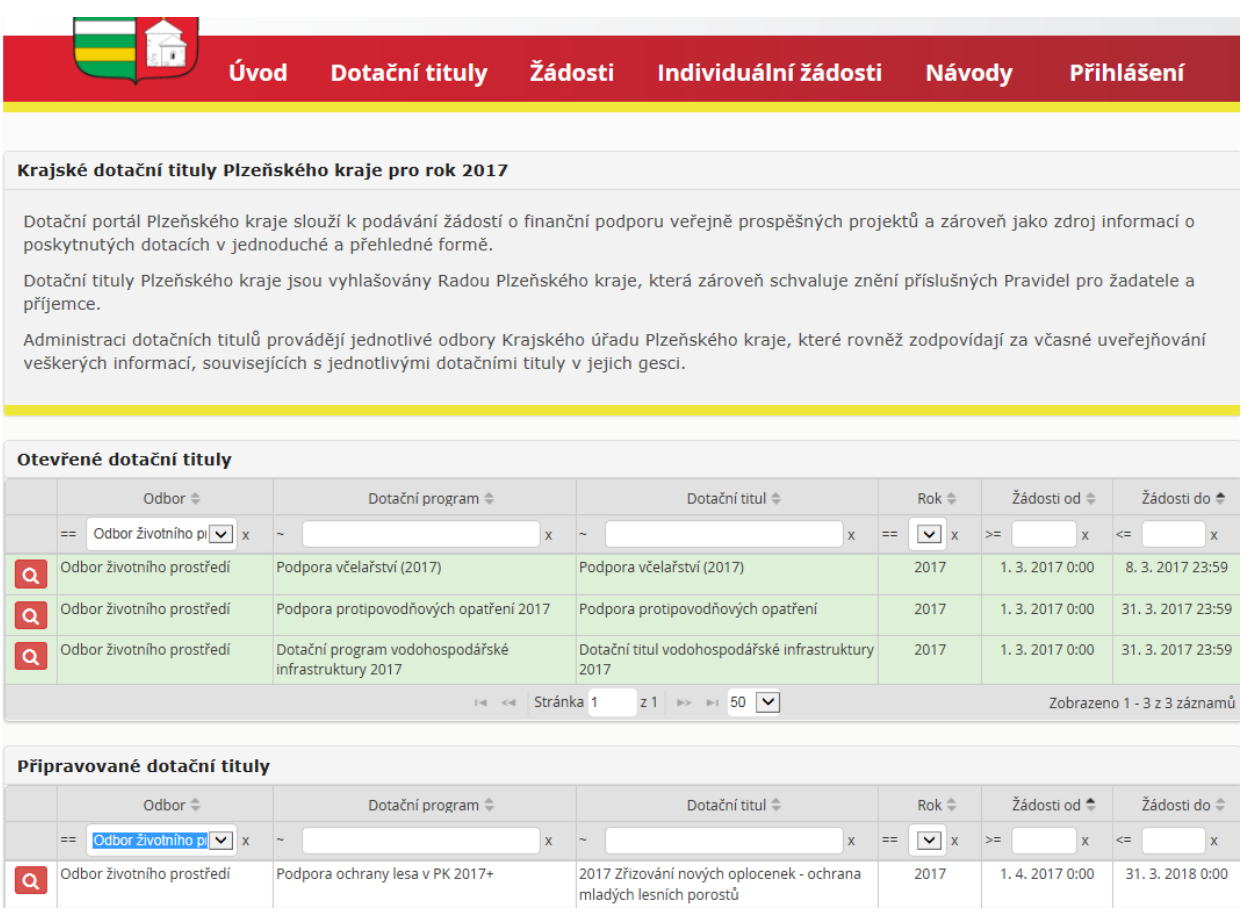

Pro vstup do systému eDotace je nutné mít založen účet žadatele. Žadatelem o dotaci se rozumí vlastník lesa případně jiný oprávněný uživatel lesa. Za kalendářní rok není počet Ohlášení resp. Žádostí omezen, avšak k jednomu ohlášení je možné podat jen jednu žádost.

#### **OHLÁŠENÍ JE NEDÍLNOU SOUČÁSTÍ ŽÁDOSTI O DOTACI.**

## **KROK 1: PŘIHLÁŠENÍ DO APLIKACE DOTACE – záložka "HESLEM"**

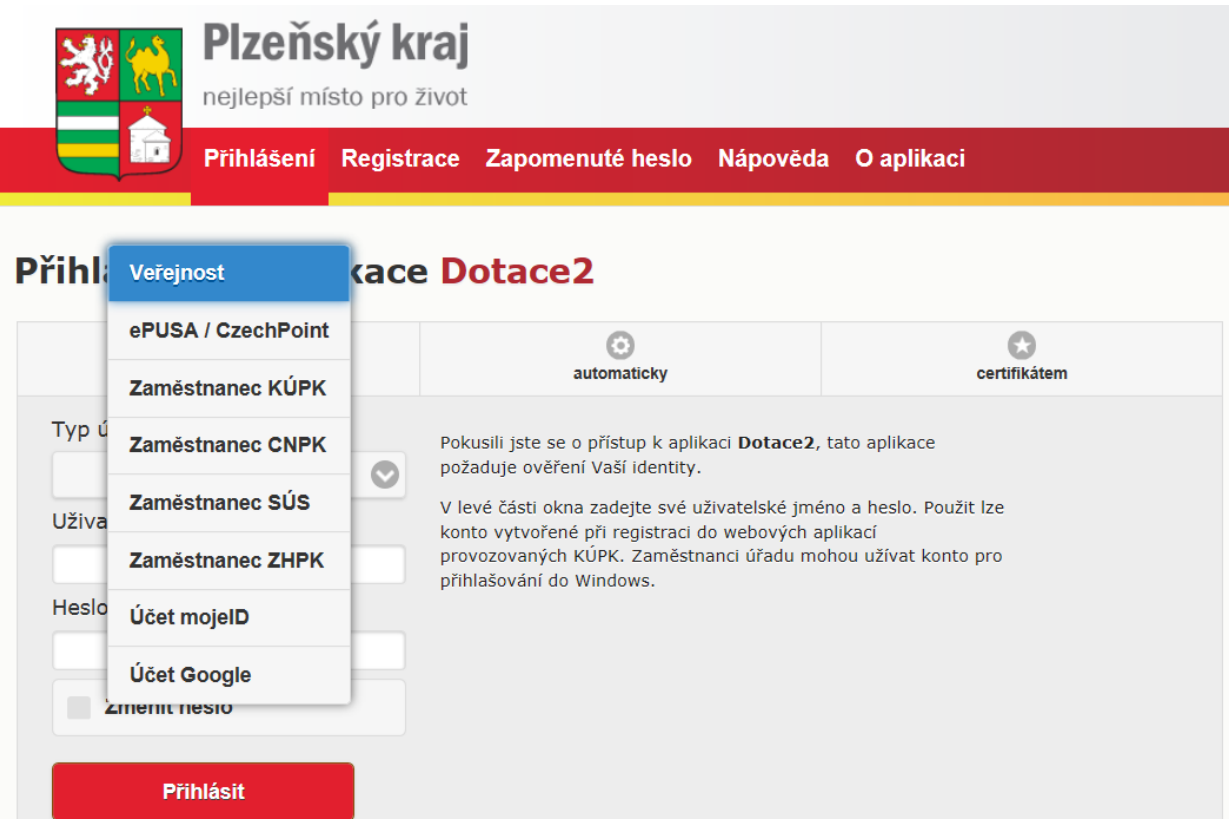

## **TYP ÚČTU: VEŘEJNOST**

#### **fyzické a právnické osoby**

a) účet je již založen - žadatel již minulosti žádal o dotaci z rozpočtu Plzeňského kraje

typ účtu: veřejnost

uživatelské jméno: stávající přihlašovací e-mail

heslo: stávající heslo

(pozn. při zapomenutí hesla je nutné kontaktovat administrátory pomocí záložky "Zapomenuté heslo")

b) účet není založen - žadatel nežádal o dotaci z rozpočtu Plzeňského kraje prostřednictvím aplikace eDotace – účet je nutné založit pomocí záložky "Registrace"

#### **TYP ÚČTU: ePUSA/CzechPoint**

**obec** účet žadatele je vždy založen přihlašovacími údaji jsou typ účtu: ePusa uživatelské jméno:přihlašovací e-mail ePusa, heslo: heslo ePusa (pozn. při zapomenutí hesla je nutné kontaktovat [help@epusa.cz\)](mailto:help@epusa.cz)

# **KROK 2: ÚČET ŽADATELE "MŮJ ÚČET"- VEŘEJNOST**

- A) povinné údaje **pro fyzickou osobu**: jméno, příjmení, rodné číslo, telefon, strukturovaná adresa, bankovní účet
- B) udělit souhlas (zaškrtnout tlačítko)

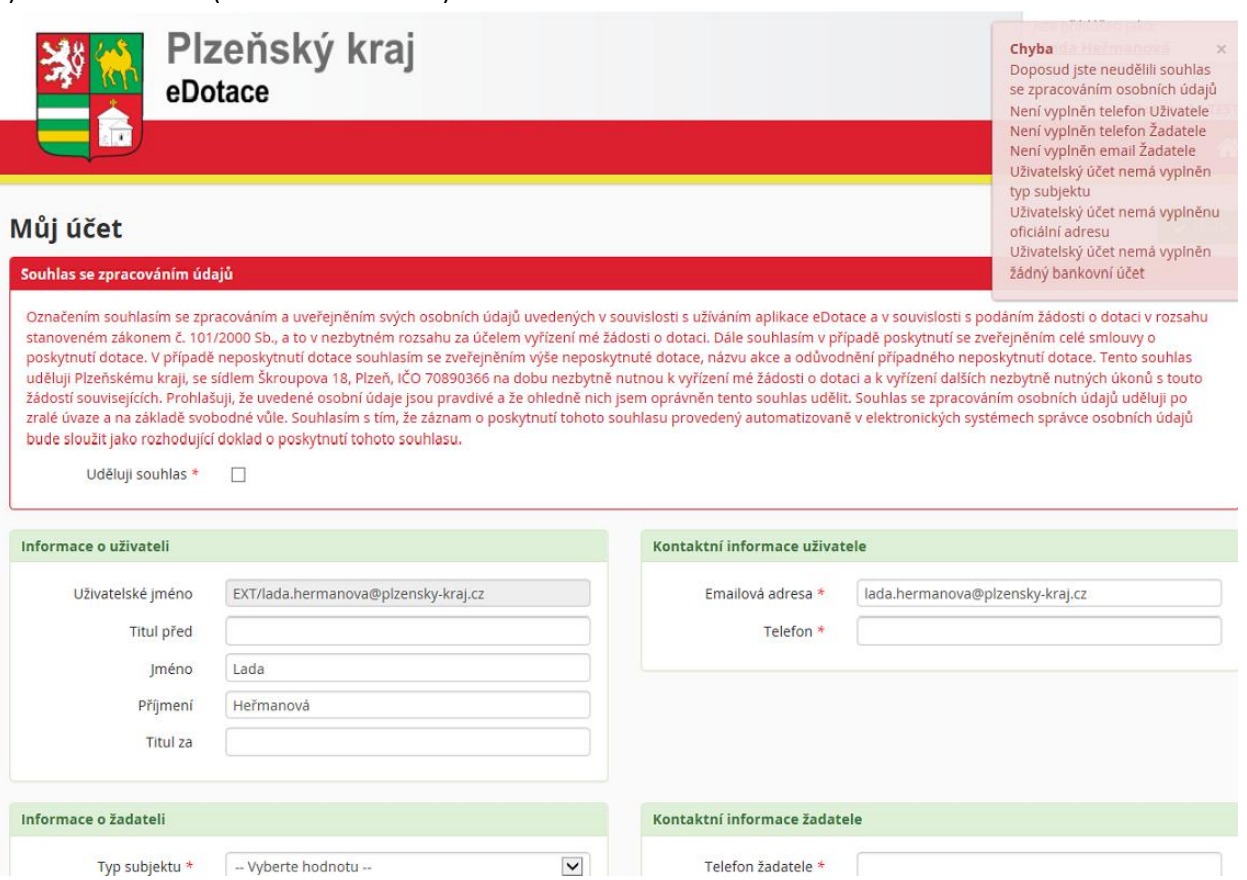

### **ZADÁNÍ STRUKTUROVANÉ ADRESY**

A) Zadat základní údaje – ulice, číslo domovní (orientační), obec

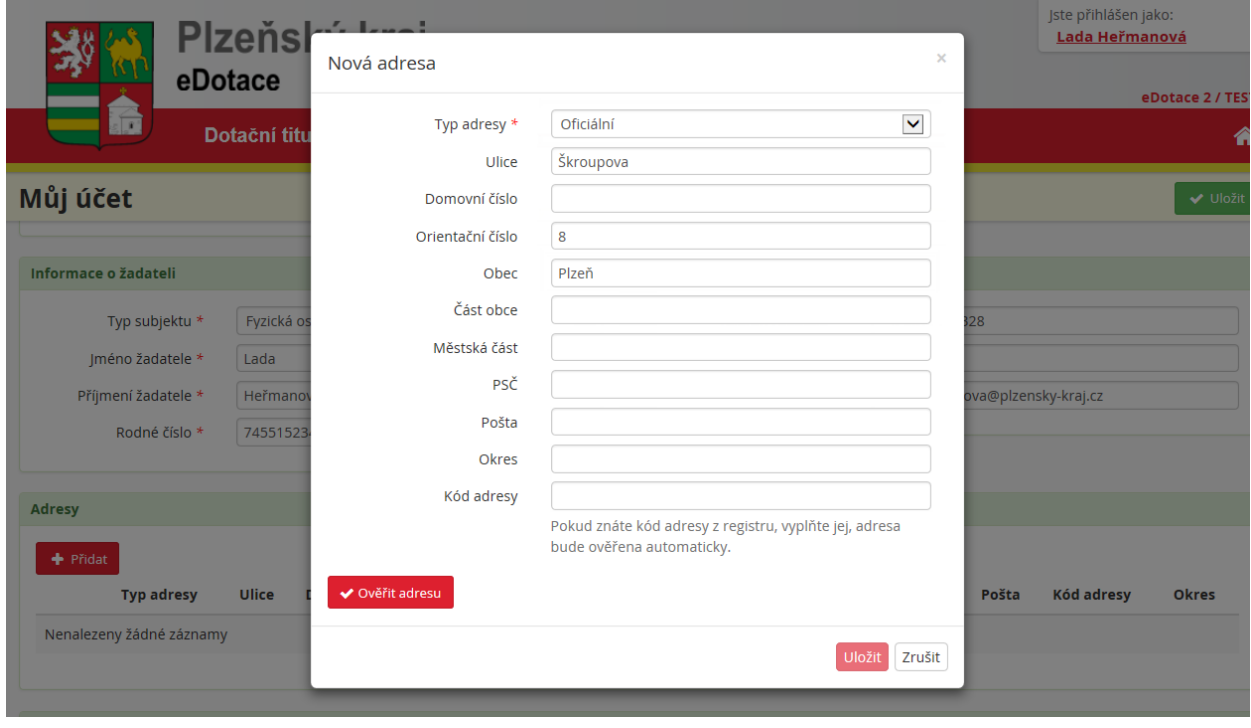

### B) Ověřit adresu

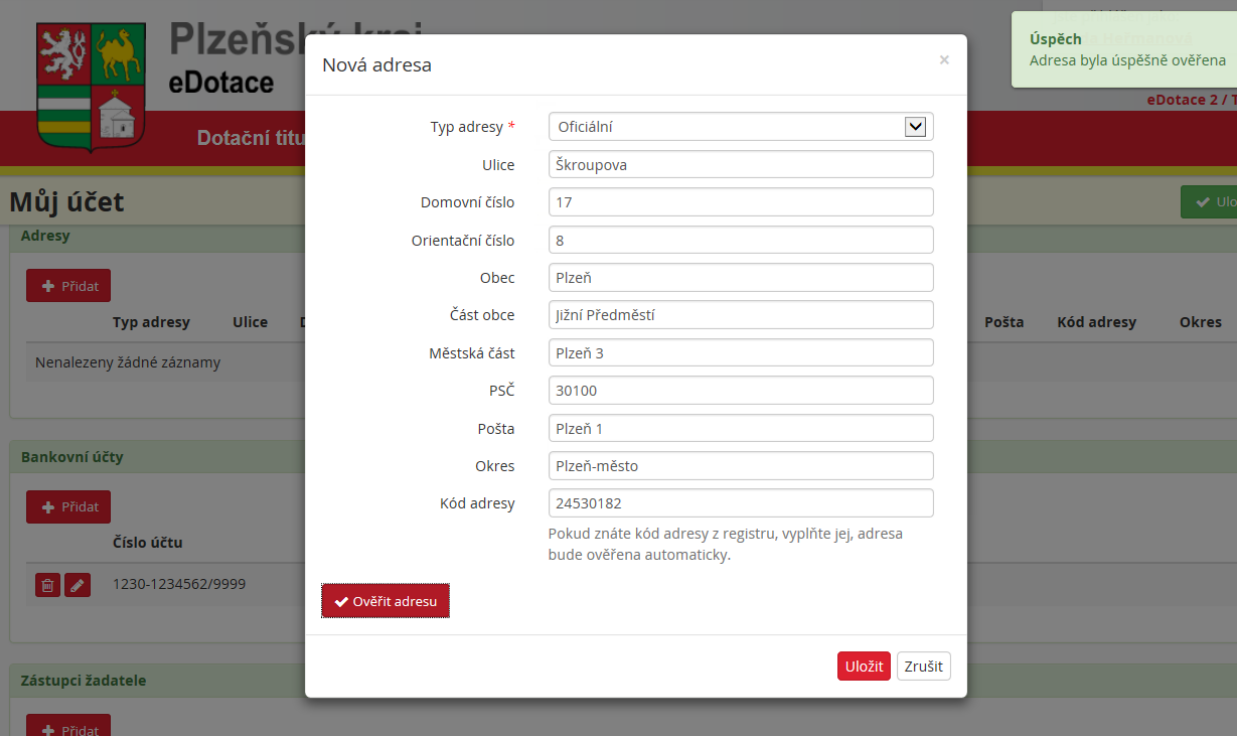

## **BANKOVNÍ ÚČET**

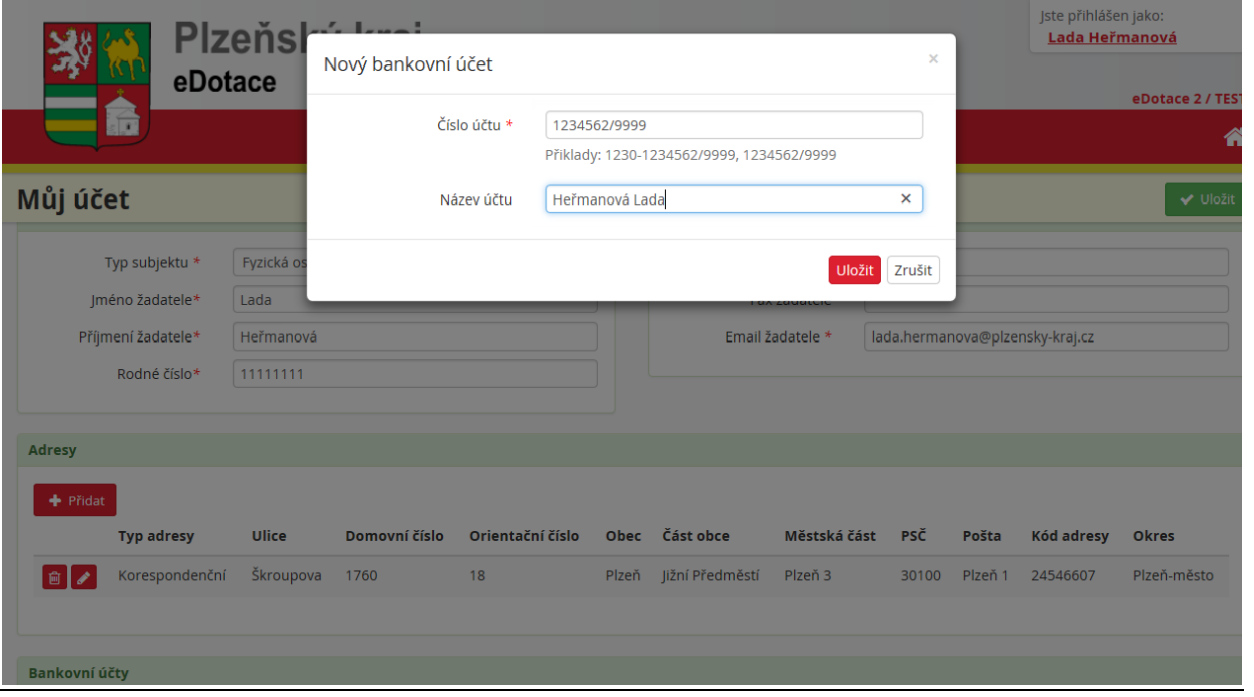

B) povinné údaje **pro právnickou osobu**: název žadatele, IČO, strukturovaná adresa, telefon, strukturovaná adresa, bankovní účet, kontaktní osoba a statutární zástupce

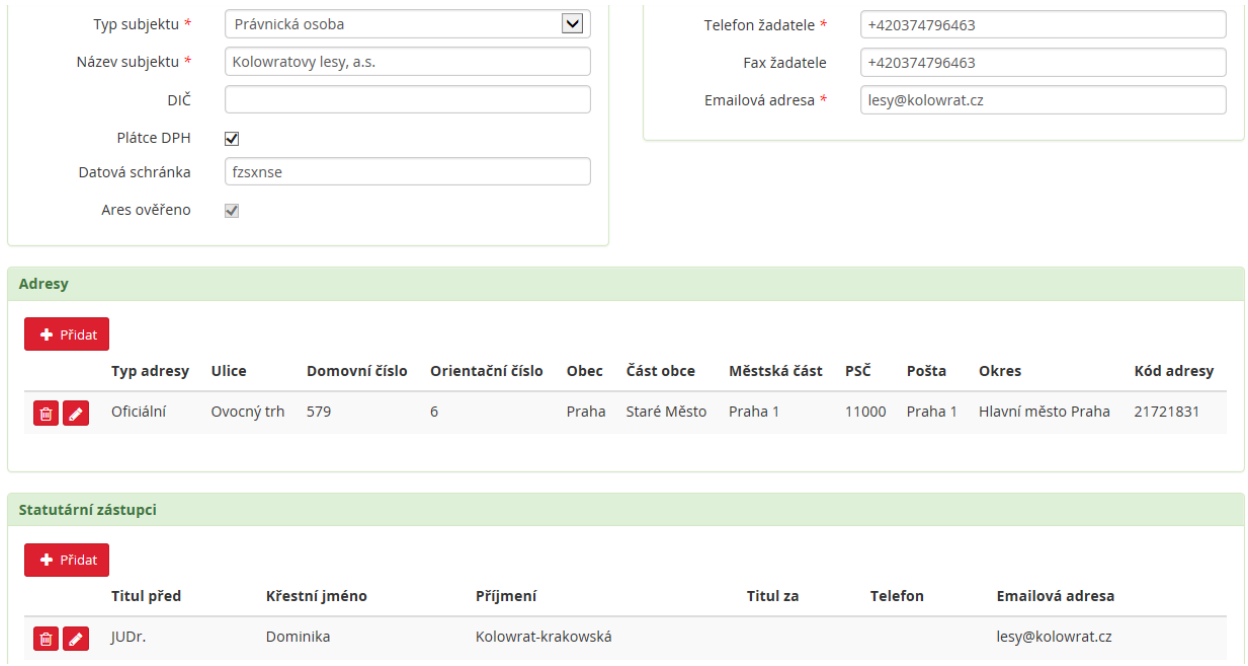

# **KROK 2: ÚČET ŽADATELE "MŮJ ÚČET"- OBEC**

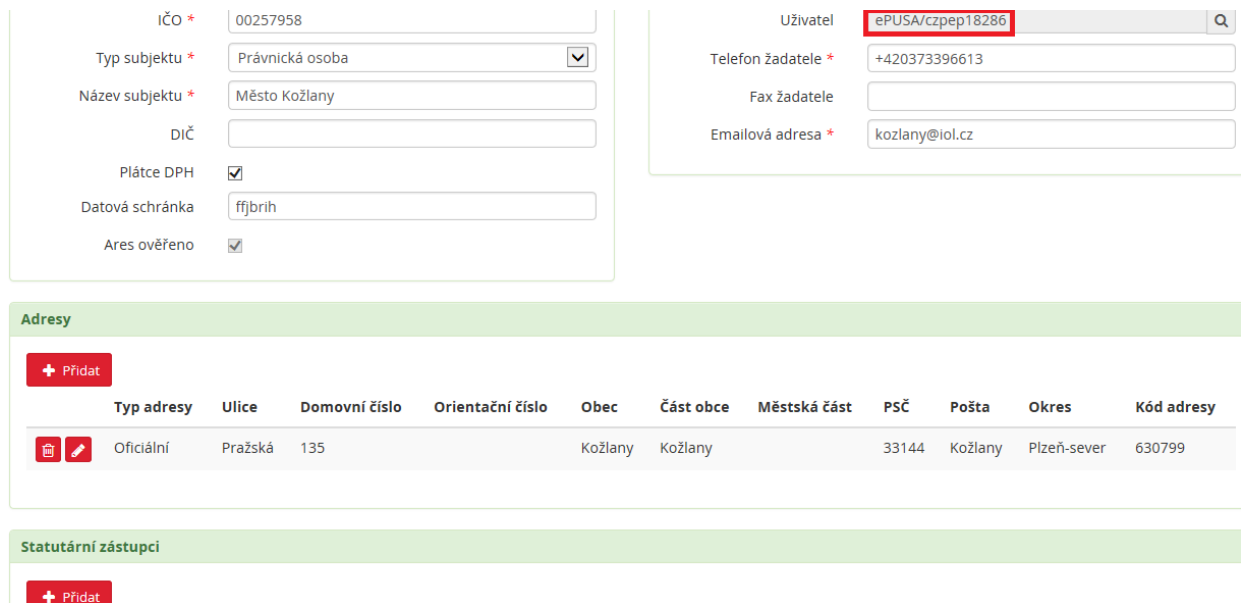

Přihlášení k účtu uživatele probíhá přes hesla ePusa, jak je patrné z čísla Uživatele.

## **VŠECHNY ZMĚNY NA ÚČTU ŽADATELE "MŮJ ÚČET" JE NUTNÉ ULOŽIT POMOCÍ ZELENÉHO TLAČÍTKA "ULOŽIT"**

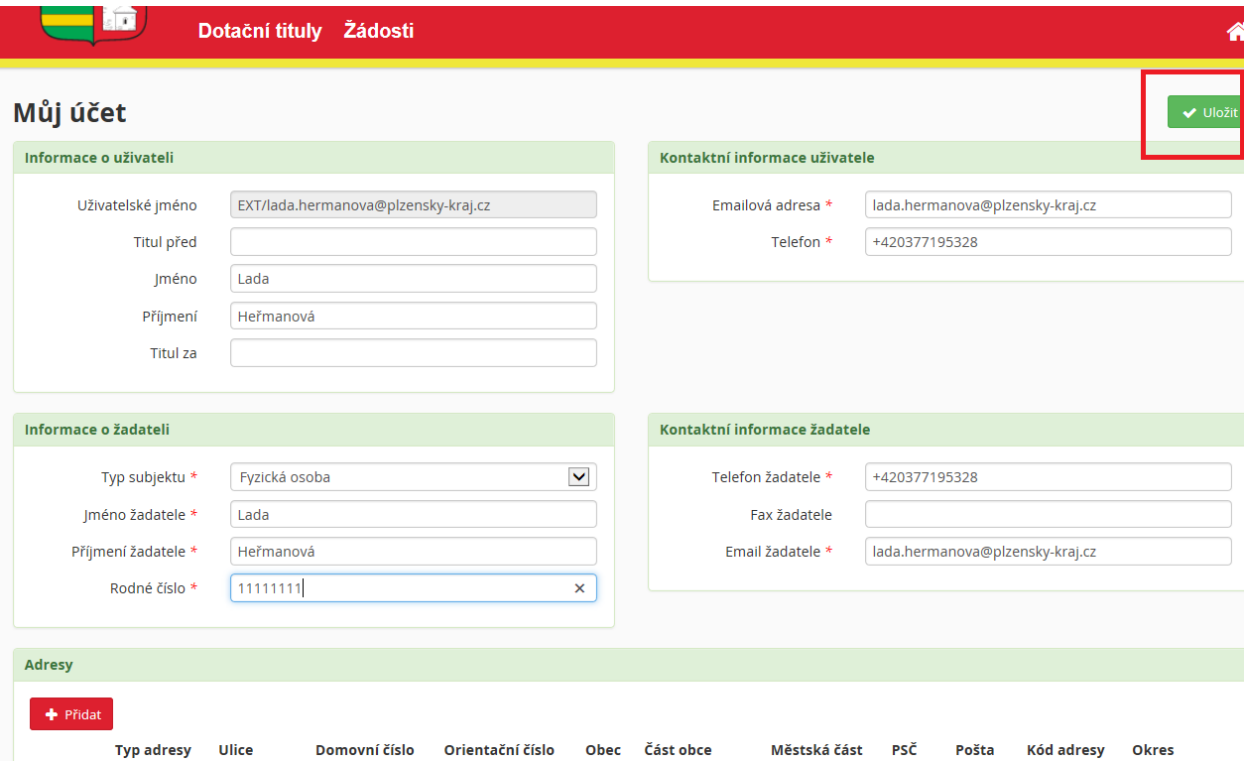

# **KROK 3: VÝBĚR DOTAČNÍHO TITULU**

Po uložení změn "Uložit" v záložce "Můj účet" je možný výběr dotačního titulu. Klikněte na záložku "Dotační tituly" v horní liště a vyberte dotační titul **2017 Zřizování nových oplocenek – ochrana mladých lesních porostů**

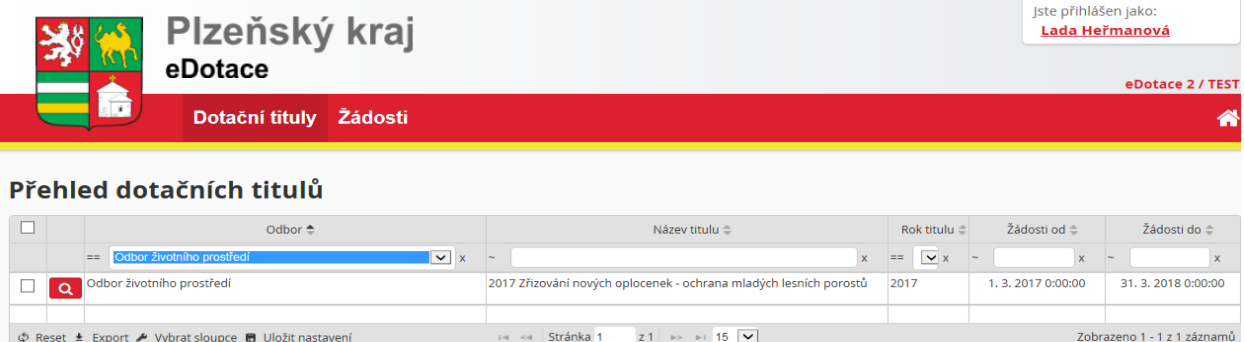

Zde naleznete všechny potřebné přílohy a informace o dotačním titulu

# **KROK 4: ZALOŽENÍ OHLÁŠENÍ**

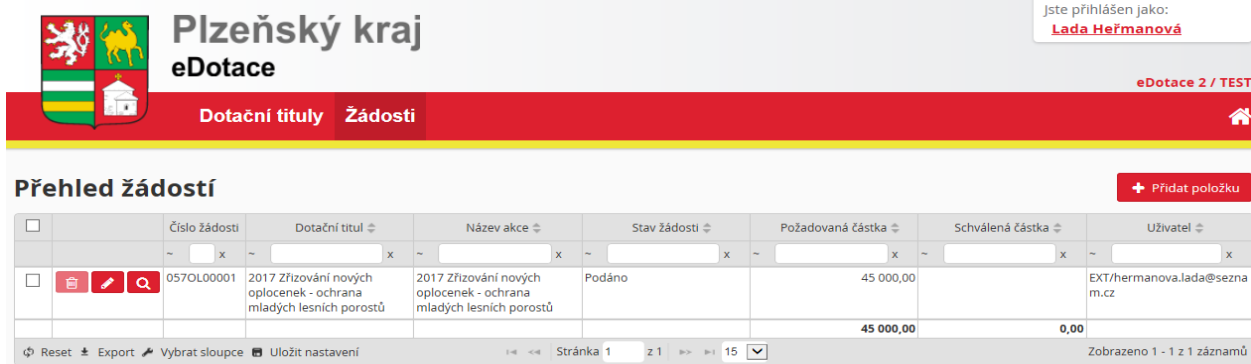

Kliknutím na tlačítko "Přidat položku" na stránce "Přehled žádostí" se otevře "Nová žádost"

## **KROK 5: OHLÁŠENÍ**

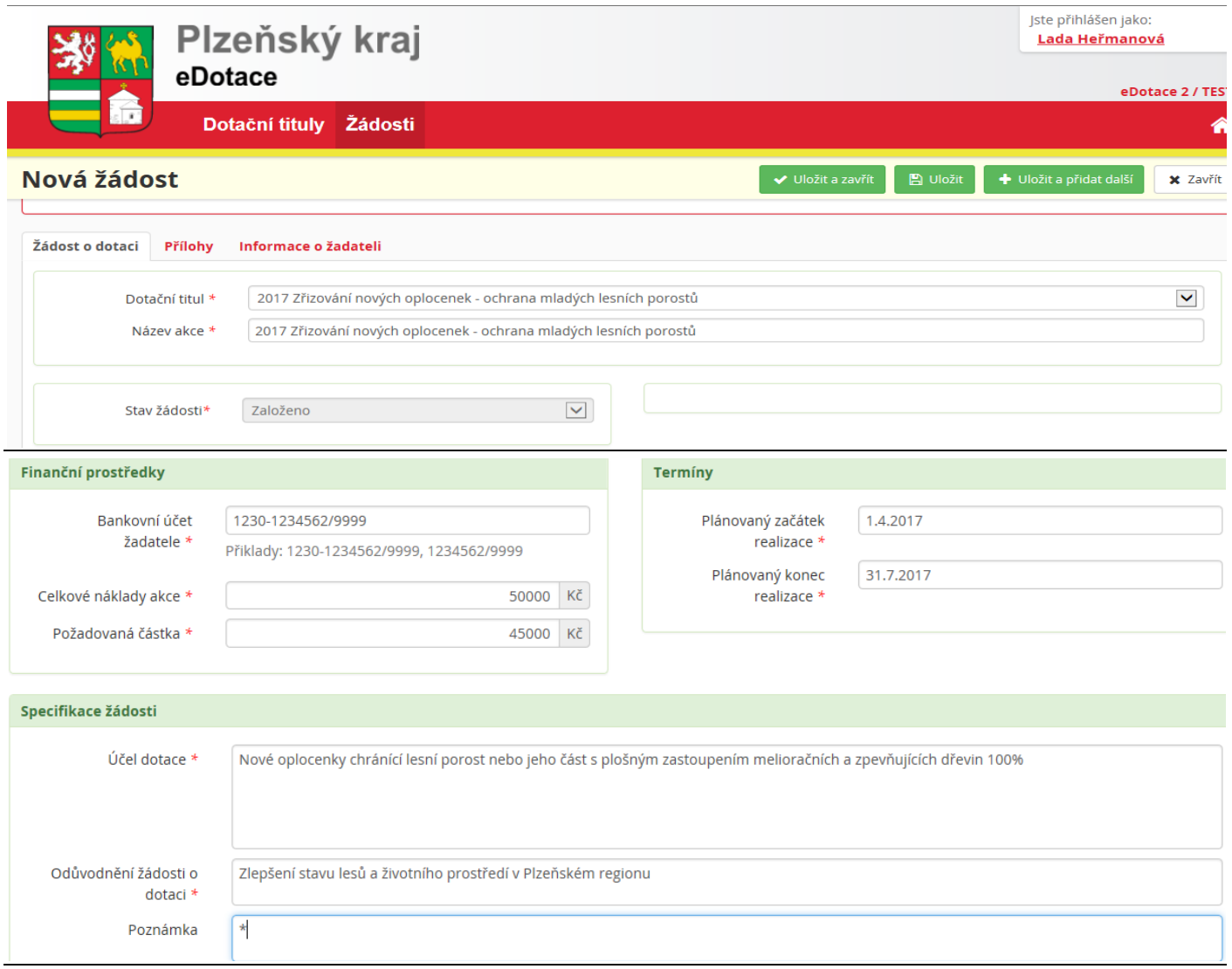

**Název akce: vyplňte 2017 Zřizování nových oplocenek – ochrana mladých lesních porostů Celková požadovaná částka – vyplňte požadovanou částku dotace Celkové náklady akce – vyplňte vyšší než požadovanou částku dotace Plánovaný začátek realizace – výběr z kalendáře – 1.4.2017 – nastaveno Požadováno (metry) odhad počtu metrů oplocenky Plánovaný konec realizace – výběr z kalendáře – nejpozději 31.3.2018 – odpovídá písemné žádosti Bankovní účet žadatele: vyberte číslo účtu, na který chcete zaslat finanční prostředky z dotace**

# **KROK Č. 6: PŘILOŽENÍ ELEKTRONICKÉ PŘÍLOHY Dotazník k posouzení motivačního účinku podpory TENTO KROK PLATÍ POUZE PRO OBCE A VELKÉ PODNIKY.**

V záložce žádosti o registraci "Přílohy" stiskněte červené tlačítko "+Přidat" Dotazník je ke stažení v přílohách dotačního titulu.

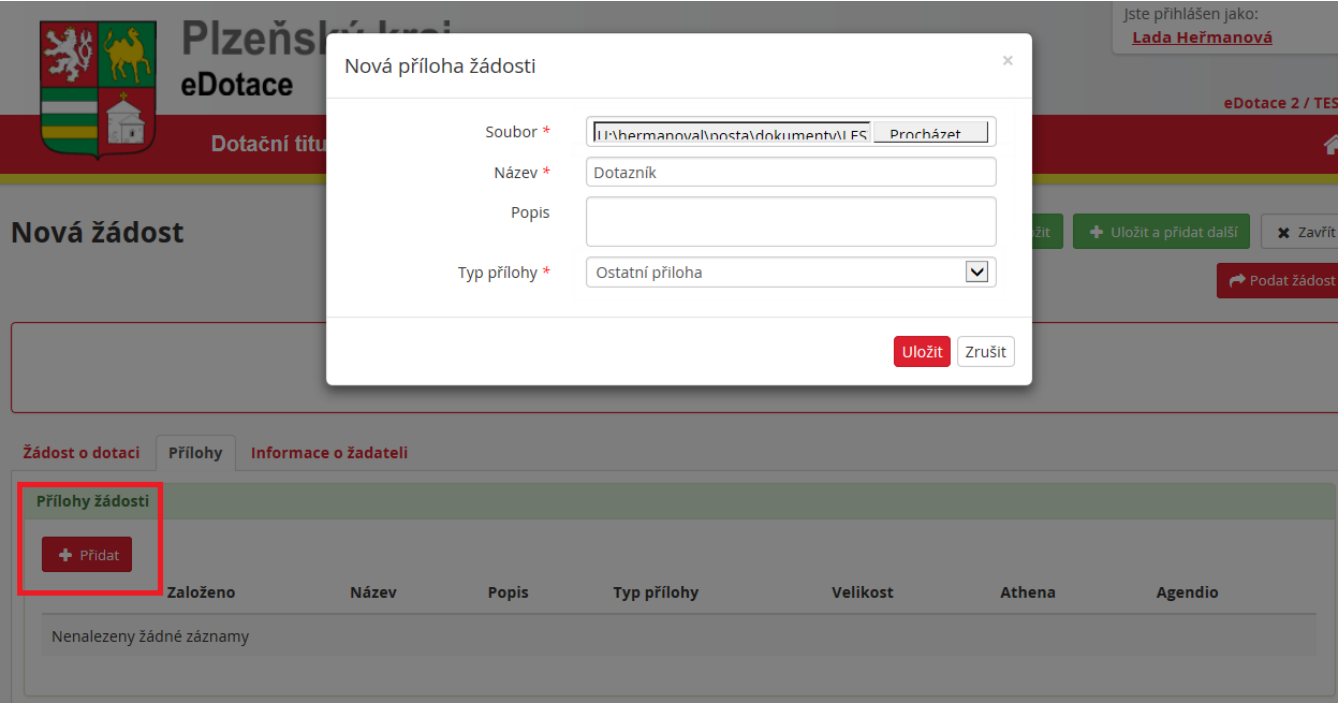

# **KROK Č. 7: ODESLÁNÍ OHLÁŠENÍ**

Systém upozorní žadatele, že nejsou vyplněná všechna povinná pole. Po doplnění chybějících údajů je nutné žádost uložit a poté odeslat (tlačítko "Podat žádost"). V záložce "Žádosti" je možné zkontrolovat, že žádost změnila stav "Podáno".

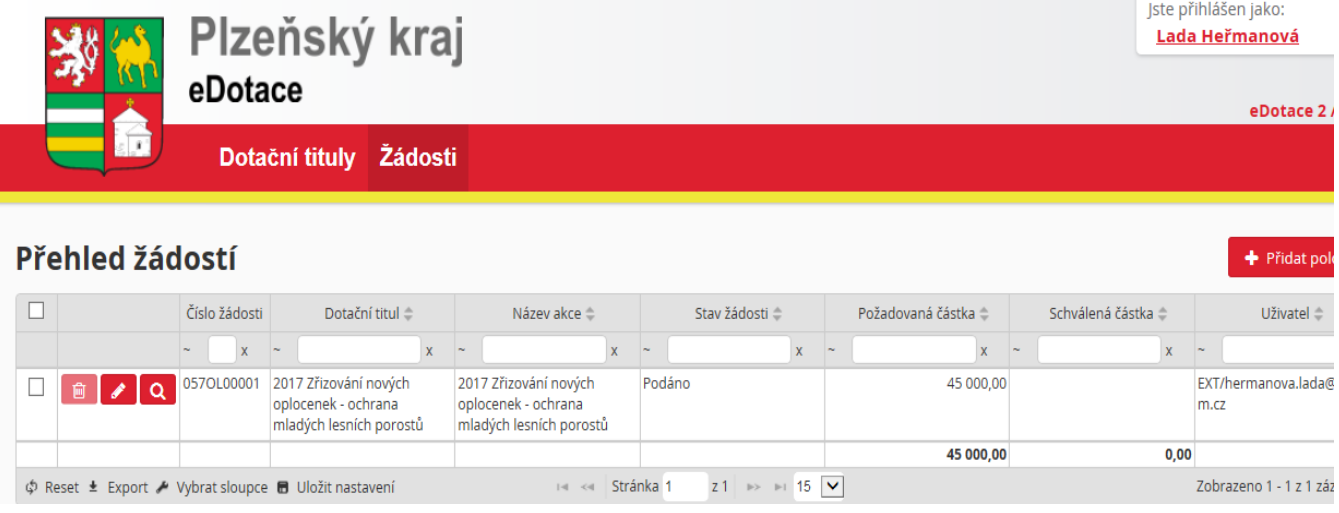

Komunikace žadatele o dotaci a administrátora dotačního programu probíhá elektronicky prostřednictvím programu eDotace na portálu Plzeňského kraje. Žadatel je o jednotlivých krocích (stavech) žádosti informován prostřednictvím e-mailu na e-mailovou adresu, kterou uvedl v Ohlášení.

## **ČÍSLO OHLÁŠENÍ JE SHODNÉ S ČÍSLEM ŽÁDOSTI O DOTACI.**